$\mathcal{L} \mathcal{L} = \mathcal{L}$ 

39237

 $p_{\text{eff}}$ 

# Final Report

# **ADDITIONS TO MARS GLOBAL REFERENCE ATMOSPHERIC MODEL** (MARS-GRAM)

**C. G. Justus School** of Earth and Atmospheric Sciences Georgia Institute of Technology Atlanta, **GA** 30332-0340

**and** Bonnie James\* **Grant** Monitor

April, 1992

Prepared **for** the

NATIONAL AERONAUTICS AND **SPACE** ADMINISTRATION MARSHALL **SPACE** FLIGHT **CENTER**

**Under Grant** No. NAGS-877

**Georgia Tech** Project **G-35-675**

**(NASA-CR-19021i})** ADDITIONS TO MARS GLOBAL REFERENCE ATMOSPHERIC MOOEL (MARS-GRAM) Fin\_1 Technical Report, 29 **Apr.** 1991 **- 28** Apr. 1992 (Georgia Inst. of Tech.) 35 p CSCL 03B G3/91 0084. N92-24082 Uncl as

# **Abstract**

Three **major** additions or modifications have **been made** to the Mars **Global** Reference Atmospheric **Model** (Mars-GRAM). (I) In addition to the interactive version, a new batch version is available, which uses NAMELIST input, and is **completely** modular, so that the main driver program **can easily** be replaced by any calling program, such as a trajectory simulation program. (2) Both the interactive and batch versions now have an option for treating local-scale dust storm **effects,** rather than just the global-scale dust storms in the original Mars-GRAM. (3) The **Zurek** wave perturbation model has been added, to simulate the effects of tidal perturbations, in addition to the random (mountain wave) perturbation model of the original **Mars-GRAM.** A minor modification has also been made which allows heights to go "below" local terrain height and return "realistic" pressure, density and temperature, not the surface values, as returned by the original Mars-GRAM. This feature will allow simulations of Mars rover paths which might go **into** local **"valley"** areas which lie below the average height of the present, rather **coarse-resolution,** terrain height data used by Mars-GRAM. Sample input and output of both the interactive and batch versions of Mars-GRAM are presented.

# **INTRODUCTION**

The Mars **Global** Reference Atmospheric Model (Mars-GRAM; Justus and Chimonas, 1988; Justus, 1990, 1991), includes simulation **capabilities** for mean values of density, temperature, pressure and wind components. Density perturbations, simulated by a mountain-wave simulation model are also included, for simulation of density perturbation profiles along specified trajectories through the atmosphere of Mars.

Up to a height of 75 km, Mars-GRAM is based upon parameterizations of height, latitudinal, longitudinal and seasonal variations of temperature, determined from a survey of published measurements from the Mariner and Viking programs (a **complete** set of references in provided by Justus and Chimonas, 1989). Pressure and density are inferred in Mars-GRAM from the temperature by making use of the hydrostatic and perfect gas law relationships. Above about 120 km, Mars-GRAM uses the thermospheric model of Stewart (1987). A hydrostatic interpolation routine is used to insure a smooth transition from the lower portion of the model to the Stewart thermosphere model.

Mars-GRAM includes parameterizations to simulate the effects of seasonal variation, diurnal variation, dust storm effects, effects due to the orbital position of Mars, effects of the large seasonal variation in surface atmospheric pressure because of differential **condensation/sublimation** of the CO<sub>2</sub> atmosphere in the polar caps, and effects of Martian atmospheric mountain wave perturbations on the magnitude of the expected density perturbations. The thermospheric model includes a parameterization for the effects of solar activity, measured by the 10.7 **cm** solar radio flux. Winds are computed by the thermal wind approximation, with the **inclusion** of the effects of molecular viscosity, which, because of the low atmospheric densities, **can** be very important at high **altitudes.** The mountain wave perturbation model also includes a damping approximation due to the effects of molecular viscosity.

During much of 1990 and early 1991, the Mars Atmosphere Knowledge Requirements Working Group (Bourke, 1991) met by video-conference, with the **objectives** of

Understanding the sensitivity and consequences of various levels of uncertainties in the Martian atmosphere

 $\overline{2}$ 

- **Understanding** the realistic limits on modeling the Mars atmosphere, both deterministically and statistically
- **Recommending** a **set** of atmospheric information requirements to be **satisfied** by the **robotic portion** of the Mars Exploration Program

Specific recommendations were made by the working group for improvements and additions to the Mars-GRAM program:

- (I) The **addition** of a capability to treat local-scale dust storms. The **current** Mars-GRAM treats all storms as growing and decaying with time, but with a size of full global dimensions.
- (2) The addition of the Zurek wave model (Pitts et al., 1988) to represent the large-scale temperature and density perturbations **caused** by atmospheric tides. The **current** Mars-GRAM perturbations are rather small-scale, gravity-wave-like variations.
- (3) A **modular version** of Mars-GRAM, **specifically** designed for use as a subroutine in a **calling** program, such as **a** trajectory guidance and **control analysis** program. This version would allow easy application of user-defined perturbation models, such as sine-wave perturbations or hyperbolic tangent or step-like perturbations.

The purpose of this report **is** to describe the **Mars-GRAM** modifications recently **made** to **satisfy** these **recommendations.**

# **ADDITIONS TO MARS-GRAM**

# **The Zurek** Wave Perturbation **Mode\_**

Parameters necessary to **evaluate wave-structure** perturbations in temperature are provided by Zurek's tables on pages 1.1-12 of Pitts et al.

3

(1988). The Zurek wave model was designed to allow estimation of temperature perturbations which would be produced by atmospheric tides (expected to be an important **process** in the Martian **atmosphere).** In order to **compute wave**structure perturbations in density from the original temperature perturbation estimates of Zurek, a simple model is assumed, based on approximate hydrostatic equilibrium for these large-scale perturbations. The perfect gas law,  $p - \rho RT$ , requires that perturbations in pressure, density and temperature be related (to first **order)** by

$$
p'/\langle p \rangle = \rho'/\langle \rho \rangle + T'/\langle T \rangle \qquad , \qquad (1)
$$

where the **angle** brackets denote average values. The perturbation version of the hydrostatic equation,  $\partial p'/\partial z - \partial' g$ , requires that

$$
\partial (p'/) / \partial z = -(\rho'/<\rho> - p'/) (g/RT) = -(T'/)(g/RT) \tag{2}
$$

If one assumes a simple cosine function for the vertical variation of T'/<T>, i.e.

$$
T'/\langle T \rangle = A \cos(kz) \qquad , \qquad (3)
$$

then equations  $(1)$  and  $(2)$  require that

$$
\rho' / \langle \rho \rangle = A \left[ \sin(kz) / (kH) - \cos(kz) \right] \qquad , \qquad (4)
$$

where H is the **scale** height (RT/g). The temperature perturbation data provided in Zurek's table provide information to determine the values of k and the wave amplitude A for both clear-sky and dust-storm cases. If it is assumed

that  $kH \approx 1$ , then the density perturbation may be evaluated from this k value, with the approximate form of equation (4), namely

$$
\rho'/\langle \rho \rangle \simeq A [\sin(kz) - \cos(kz)] \qquad . \qquad (5)
$$

Figure I shows a sample evaluation of the Zurek density wave perturbation model at the location and time of the Viking 1 lander entry (7/20/76 12:30 GMT, at Mars latitude 22°N, longitude 48°W). Since the random (mountain-wave) perturbations no longer constitute the only perturbations in Mars-GRAM, their minimum acceptable perturbation magnitudes have been **decreased somewhat.** A **sample** of the **random density perturbations at** the Viking **1 lander** location and time **is shown in** Figure **2. The** total **density perturbations, found** by **adding** the **wave-component and** random-component **perturbations from** Figures **1 and 2, are consistent with** the **density perturbations** observed **by** the **Viking 1 and 2 landers** (shown **as figures in** the **Pitts et al. 1988 report), which have** peak **values** of 10-20Z.

**Figure 3 shows** the **density wave** perturbation **values from** the **Zurek model, evaluated** on **a helght-latitude cross section,** through the Viking **1 longitude** (48°N) At the time of the **lander entry.** Peak **contour values in** Figure 3 are **+14% and -14%** (not **labeled,** because of the **small area within** these **contours).**

## **Local-Scale Dust Storm Simulations**

At run time, the Mars-GRAM **user** selects the time of start (within seasonal bounds) for a dust storm (if any) to be simulated. A time profile of build-up and decay for the dust storm intensity (up to a selectable maximum value) is part of the program. The new additions also allow selection of a location (latitude and longitude) at which the dust storm is to start and a maximum radius (up to 10,000 km) that the dust storm is allowed to grow. These parameters of dust-storm location and maximum radius  $(r_{max})$  are used to compute a size factor which **multiplies** the **intensity** of the dust storm **effects.** The size factor, as a function of position and height, is given by

5

size factor = 0.25 
$$
[1 + \cos(90^\circ r/r_d)][1 + \cos(90^\circ z/z_d)]
$$
, (6)

where r is the local radius from the dust storm center location,  $r_d$  is the temporally varying dust-storm radius (up to a maximum of  $r_{max}$ ), z is the local height and  $z_d$  is the height of the dust storm.  $z_d$  also grows temporally up to a maximum value of 60 km or  $r_d/3$  (whichever is smaller).

The dust storm radius  $r_d$  and height  $z_d$  are values for  $1/2$  the full effect. Thus the size factor given by equation (6) is 1 when  $r/r_d = 0$  and  $z/z_d = 0$ ; it is 1/2 when  $r/r_d$  - 1 and  $z/z_d$  - 1; and it is 0 when  $r/r_d$  - 2 or  $z/z_d$  - 2. As illustrated by Figure 4 the function  $0.5[1 + cos(x)]$  used in equation (6) is very similar to the Gaussian distribution function  $\exp(-x^2/\pi)$  frequently used as a size factor function is diffusion models.

Figure 5 illustrates the effects of a local dust storm on the mean density simulated along a hypothetical trajectory, starting at latitude 0°N, longitude 0°W at 40 km altitude, and moving at **constant** height and latitude along longitude from 0 to 100° W, with a local dust storm centered at latitude 0°N, longitude  $50°W$ , with radius - 1000 km. The values plotted in Figure 5 are the differences between mean density with dust storm perturbation and that with no dust storm effects. Deviations in mean density of 25% or more are seen near the center position of the local storm, with 0 deviations seen at distances from the storm center of more than twice the storm radius.

#### The **Mars-GRAM** Batch **Version**

A new batch version of Mars-GRAM has been developed, **which** uses NAMELIST input, and is completely modular, so that the main driver program can easily be replaced by any calling program, such as a. trajectory simulation program. As with the **interactive** version, fixed values of trajectory displacements in height, latitude, longitude and time may be read in as input, or position along an arbitrary trajectory may be read in from an **input** file. In the batch version of Mars-GRAM, values of the trajectory displacement **values** can easily be changed with time by simple modifications to the short driver program, or from within the trajectory program which replaces the Mars-GRAM batch version driver program.

6

# **OTHER PROGRAM MODIFICATIONS**

**The wave** perturbations are modeled in **a** new subroutine WAVEPERT and associated functions AMPINT **and** PHASINT to interpolate wave amplitudes and phases. The **Zurek** wave model parameters are input to the program via a new BLOCK DATA routine. The local dust storm modifications are incorporated into the previous subroutine DUSTFACT.

Other program modifications are that:

- (i) A minor modification **has also** been made **which** allowshelghts to go **"below"** local terrain height **and** return **"realistic"** pressure, density and temperature, not the surface values, as returned by the original Mars-GRAM. This feature will allow simulations of Mars rover paths which might go into local **"valley"** areas which lie below the average height of the present, rather **coarse-resolution,** terrain **height** data **used** by Mars-GRAM.
- (2) For simulations which **are** to **follow** the Mars GRAM terrain heights **exactly,** an input height below **-5** km will specify this option.
- (3) For I-D plots **versus** either of the height variables (height above reference ellipsoid or above local terrain), the plotable output **files have** the height **variable** in the **second** (y) position (ordinate). This **simplifies** input to **plot** routines **which do** not allow run-time selection of which input variable is the abcissa and which **is** the ordinate.

Samples of input and output from both the interactive version and the batch version of Mars-GRAM are given in the following section.

 $\overline{7}$ 

# **SAMPLE INPUT** AND OUTPUT WITH THE **REVISED MARS-GRAM**

Documentation of the original Mars-GRAM program, including examples **of** input and output were described by Justus **and** Chimonas (1989). This section describes some of the new input-output features added for the wave perturbation model, the local-scale dust storm model, **and** for the batch version of Mars-GRAM.

In the interactive version of Mars-GRAM (see listing of the main routine in Appendix A), the program prompts the user for values of all required input options. Table 1 shows an example of such an interactive session: the model run done to produce the vertical profile of wave perturbation values shown in Figure I.

**Differences** in the input required by the **new** program options are:

- (1) If the season permits  $(L_{\rm s}$  between 180° and 320°), and if the user selects a dust storm condition, then the user must select (a) an intensity of storm (maximum 3.0), (b) a maximum radius for the dust storm  $(r_{\text{max}} - 0 \text{ or } r_{\text{max}} > 10,000 \text{ km} \text{ means a global-scale storm}),$  and (c) a latitude and longitude for the storm center if the storm is local-scale.
- (2) The **user can select** the perturbation model to be either the original random (mountain-wave) model (model I), the new Zurek wave perturbation model (model **2),** or the **combined** perturbations from both the random and wave models (model 3).
- (3) If either model i or model 3 is selected, then the user must supply a starting random number  $(1 - 30,000)$  for the random number generator used for the random perturbations.

The LIST output file produced from the model run of Table I is shown in Table **2.** The OUTPUT file from this run is given **in** Table 3. The plotable file DENSAV produced in this run is shown in Table 4.

The new batch version of **Mars-GRAM** (see listing of the short main driven routine in Appendix B) uses NAMELIST input. An example NAMELIST input file is given in Table 5: the model run used to produce the data along the trajectory

8

shown in Figure 5 (i.e at **constant** height - 40 km, **from** latitude 0 **° ,** longitude 0 **°** to latitude 0 °, longitude i00 ° W, in i00 steps of I**°** longitude each). The NAMELIST input shown in Table **5** selects a local scale dust storm of intensity 3.0, starting at L<sub>s</sub> = 280°, centered at latitude 0°, longitude 50° W (the trajectory midpoint), with maximum storm radius i000 km. Notice that the time of simulation in Table 5 is one Earth year after the Viking I landing  $(7/20/77)$ ; no dust storms are possible at the season of the Viking 1 landing (when  $L<sub>s</sub>$  **-** 90°).

A computer diskette is available, containing nine files:

- (I) MARSGRAM.FOR the main routine for the interactive version of Mars-  $\cdot$ GRAM, version **3.0**
- (2) MARSGRMB.FOR the main routine for the batch version of Mars-GRAM, version 3.0
- (3) MARSSUBS.FOR all of the subroutines used by both interactive and batch versions of Mars-GRAM
- (4) SETUP.FOR a setup subroutine, **called** once at the start of the run of the batch version of Mars-GRAM
- (5) MARSGRAM.EXE a PC-DOS executable file for the interactive version of Mars-GRAM
- (6) HEIGHTS.DAT terrain height data file (same as used by earlier versions of Mars-GRAM)
- (7) MARSGRAM.HST an ASCII readable "history" file describing the **current** (3.0) and all previous versions of Mars-GRAM
- (8) INPUT.DOC a sample NAMELIST file, with inline comments appended (after exclamation points)

9

**(9)** INPUT **-** a **sample** NAMELIST **file,** without inline **comments (for** those Fortran compilers which do not allow inline **comments** in NAMELIST input)

To **obtain** a **copy of** the **diskette, contact** Ms. Bonnie **James,** Code ES-44, NASA Marshall Space Flight Center, Huntsville, AL 35812.

# **DIGITAL TERRAIN DATA**

A new **set** of **digital** terrain height data for Mars, produced by the U. S. **Geological Survey, has** been received on large format magnetic tape. The feasibility of extracting a more detailed set of terrain heights from this set, for improvement over those **currently** used by Mars-GRAM, has been be examined. Some potential problems with this are that the data are on DEC VAX format tapes (we have no easy access to a DEC VAX with 9-track tape drives), and the data on the tapes are in **"pixel"** form for **ease** in producing images, not necessarily for extracting tabular data at an array (e.g.  $1^\circ \times 1^\circ$ ) of fixed locations.

This digital terrain model data base is now available on CD-ROM (Batson, 1992), and has been ordered in this format. **However,** the data were not received in time to process during this **contract** period.

#### **REFERENCES**

Batson, R.M., **et** al. (1992): CD-ROM Publication of the Mars Digital Cartographic Data Base, NTIS HC/MF A25.

Bourke, R. D., **editor** (1991): Report of the Mars Atmosphere Knowledge Requirements Working Group, JPL Technical Report.

Justus, C. **G.** (1990): A Mars **Global** Reference Atmospheric Model (Mars-GRAM) for Mission Planning and Analysis, AIAA 90-004, presented **at** the **28th** Aerospace Sciences Meeting, Reno, NV, January.

Justus, **C. G.** (1991): Mars **Global Reference** Atmospheric Model for Mission Planning and Analysis, J. Spacecraft and Rockets, 28(2), 216-221.

Justus, C. G. and George Chimonas (1989): The Mars **Global** Reference Atmospheric Model (Mars-GRAM), NASA MSFC Technical Report, ORIG 7-20-89, REVI 10-8-89.

Pitts, D. E., J. E. Tillman, J. Pollack and R. Zurek (1988): Model Profiles of the Mars Atmosphere for the Mars Rover and Sample Return Mission, draft technical report, March II.

Stewart, A. I. F. (1987): Revised Time Dependent Model of the Martian Atmosphere for use in Orbit Lifetime and Sustenance Studies. Final Report JPL PO#NQ-802429,March 26.

Table 1. Sample operation of Mars-GRAM Program. This shows a sample run of the program to produce vertical height profiles at the location and time of the Viking-I Lander entry.

marsgram Mars-GRAM Interactive version 3.0 - October 14, 1991 Enter name for LIST file (CON for console listing): vikingl.lst Enter name for OUTPUT file: vikingl.out Enter Month, Day of Month, 4-digit Year, and Max Number Positions 7 20 76 21 Enter initial GMT Time (Hours, Minutes, Seconds) 12 30 0  $Ls = 97.0$  degrees for this date. Dust storms can occur between  $Ls = 180$  and  $Ls = 320$ . Enter starting Ls value for dust storm (or 0 for none). 0 Enter mean F10.7 flux at 1AU (nominal value  $-$  150) and +/- number of std. deviations for thermosphere variation 68 0 Enter perturbation model: 1-random, 2-wave, 3-both 3 Enter **Starting** Random Number (any positive integer <sup>&</sup>lt; 30,000) i001 Select x-code and y-code for plotable output versus desired parameter(s): **Code** Parameter  $- - - -$ ................................................. 1 Height (above reference **ellipsoid,** km) Height (above local terrain, km) **2** 3 Latitude (deg.) 4 Longitude (deg.) **Time** from start (Earth seconds) 5 **Time** from start (Martian Sols) **6 7** Areocentric Longitude of Sun, Ls (deg.) Hour Angle for Local Time (Mars hours \* 15) **8 Use** y-code **-** 0 for plotable output **vs** x-code variable only 20 Enter I for log-base-10 density and pressure on plot files, 0 for normal 0 Enter Initial Latitude (deg.), West Longitude (deg.) 22 48 Surface **elevation -** -.50 km at this location Enter Initial Height (km) -.5 Enter Increments in Height (km), Latitude (deg.), West Longitude (deg.), and Time (sec.) 5000 è

Computing data. Enter Month, Day of Month, 4-digit Year, and Max Number Position  $0\,0\,0$ STOP Normal Termination

 $\sim$ 

 $\sim$ 

 $\ddot{\phantom{1}}$ 

 $\sim$   $\sim$  $\sim 10$ 

 $\ddot{\phantom{a}}$ 

 $\ddot{\phantom{a}}$ 

Table 2. Printout of the LIST file produced by the sample run in Table I. Heights are above reference ellipsoid, with height above local terrain shown in parentheses.

Mars-GRAMInteractive version 3.0 - October 14, 1991 nars char increased in the same - 2442980.0 GMT Time = 12:30: .0 F10.7 flux =  $68.0$ , standard deviation =  $.0$ Perturbation model  $= 3$  Starting random number  $= 1001$ Time (relative to initial time)  $=$  .0 sec. Ls = 97.0 deg.  $Height = -.50$  km (  $.00$  km) Scale Height =  $12.33$  km West Longitude - 48.000 degrees Latitude - 22.000 degrees Local Time  $-$  16.21 Mars hours Sun Longitude - 111.188 deg. **Pressure -** 748.3  $N/m**2$ Temperature  $-$  240.5 K Density (Low, Avg., High)  $=$ .1612E-01 .1627E-01 .1643E-01 kg/m\*\*3 .1770E-01 kg/m\*\*3 Density plus perturbation - Northward Wind  $-.3$  m/s Eastward Wind  $-$  4.2 m/s Time (relative to initial time)  $-$  0 sec. Ls  $-$  97.0 deg.  $Height = 4.50 km (5.00 km)$ Scale Height  $-10.79$  km West Longitude  $-$  48.000 degrees Latitude - 22.000 degrees Local Time  $-$  16.21 Mars hours Sun Longitude - 111.188 deg. Pressure  $=$  485.5 N/m\*\*2 Temperature  $-$  210.4 K .I189E-01 .1207E-01 .1224E-01 kg/m\*\*3 Density (Low, Avg., High)  $-$ Density plus perturbation - .1238E-01 kg/m\*\*3 Northward Wind  $=$   $-3.8$  m/s Eastward Wind - 1.5 m/s Time (relative to initial time)  $=$  .0 sec. Ls =  $97.0$  deg. Scale Height  $-$  10.30 km  $Height = 9.50 km (10.00 km)$ Latitude - 22.000 degrees West Longitude  $-$  48.000 degrees Local Time  $-$  16.21 Mars hours Sun Longitude  $- 111.188$  deg. Temperature  $-$  200.9 K Pressure  $\approx$  302.7 N/m\*\*2 Density (Low, Avg., High) -.7732E-02 .7882E-02 .8036E-02 kg/m\*\*3 .7908E-02 kg/m\*\*3 Density plus perturbation  $-$ Eastward Wind - -2.2 m/s Northward Wind  $-$  -5.5 m/s .0 sec. Ls =  $97.0$  deg. Time (relative to initial time) -  $Height = 14.50 km (15.00 km)$ **Scale** Height - 9.81 km Latitude  $-22.000$  degrees West Longitude **-** 48.000 **degrees** Local Time **-** 16.21 Mars hours Sun Longitude - 111.188 deg.  $Temperature - 191.4 K$ Pressure  $- 184.7$  N/m\*\*2 .4929E-02 .5049E-02 .5173E-02 kg/m\*\*3 Density (Low, Avg., High) -.4930E-02 kg/m\*\*3 Density plus perturbation - Northward Wind  $-7.2$  m/s Eastward Wind - -4.4 m/s  $.0 \text{ sec.}$  Ls  $-$  97.0 deg. Time (relative to initial time)  $=$ Scale Height  $-$  9.45 km  $Height = 19.50 km (20.00 km)$ West Longitude - 48.000 degrees Latitude = 22.000 degrees Local Time  $-$  16.21 Mars hours Sun Longitude  $- 111.188$  deg. Pressure  $-$  110.5 N/m\*\*2 Temperature  $- 184, 4 K$ .3044E-02 .3133E-02 .3226E-02 kg/m\*\*3 Density (Low, Avg., High) - Density plus perturbation - **.3090E-02** kg/m\*\*3, Northward Wind  $=$   $-9.1$  m/s Eastward Wind  $=$  -5.7 m/s

Time (relative to initial time) =  $0 \text{ sec.}$  Ls = 97.0 deg. Scale Height  $-$  9.10 km  $Height = 24.50 km (25.00 km)$ West Longitude  $-$  48.000 degrees Latitude - 22.000 degrees Local Time - 16.21 Mars hours Sun Longitude  $=$  111.188 deg. Pressure =  $64.91$  N/m\*\*2<br>.1848E-02 .1912E-02 .1978E-02 kg/m\*\*3 Temperature  $-$  177.6 K  $.1848E-02$   $.1912E-02$ Density (Low, Avg., High) - .1900E-02 kg/m\*\*3 Density plus perturbation -Northward Wind  $-11.4$  m/s Eastward Wind - -7.1 m/s Time (relative to initial time) - .0 sec. Ls - 97.0 deg. Scale Height  $=$  8.75 km  $Height = 29.50 km (30.00 km)$ West Longitude  $-$  48.000 degrees Latitude  $-22.000$  degrees Sun Longitude  $-111.188$  deg.  $Local$  Time  $=$   $16.21$  Mars hour Temperature  $-$  170.8 K Pressure - 37.41 N/m\*\*2 .II02E-02 I146E-02 .I191E-02 kg/m\*\*3 Density (Low, Avg., High) - Density plus perturbation - $.1160E-02$  kg/m\*\*3 Northward Wind  $=$   $-14.0$  m/s Eastward Wind - -8.4 m/s .0 sec. Ls **-** 97.0 deg. Time (relative to initial time) **-** Scale Height **-** 8.48 km Height - **34.50** km ( 35.00 km) West Longitude **-** 48.000 degrees Latitude  $-22.000$  degrees Local Time **-** 16.21 Mars hours Sun Longitude **-** 111.188 deg. Pressure  $= 21.17$  N/m\*\*2 Temperature **-** 165.5 K .6405E-03 6690E-03 .6987E-03 kg/m\*\*3 Density (Low, Avg., High)  $-$ .6519E-03 kg/m\*\*3 Density plus perturbation **-** Northward Wind **-** -17.1 m/s Eastward Wind **-** -9.8 m/s Time (relative to initial time)  $-$ .0 sec. Ls <del>-</del> 97.0 deg  $Height = 39.50 km (40.00 km)$ Scale Height <del>-</del> 8.22 km West Longitude = 48.000 degrees Latitude  $-$  22.000 degrees Local Time - 16.21 Mars hours Sun Longitude - 111.188 deg. Pressure  $=$  11.79  $N/m**2$ Temperature  $- 160.4 K$ .3662E-03 3844E-03 .4034E-03 kg/m\*\*3 Density (Low, Avg., High) -.3681E-03 kg/m\*\*3 Density plus perturbation - Northward Wind  $=$  -20.2 m/s Eastward Wind - -11.2 m/s Time (relative to initial time) **-** .0 **sec.** Ls **- 97.0 deg.** Scale Height  $-$  7.96 km Height **-** 44.50 km ( 45.00 km) West Longitude **-** 48.000 degrees Latitude  $=$  22.000 degrees Local Time **-** 16.21 Mars hours Sun Longitude **-** 111.188 deg. Temperature **-** 155.3 K Pressure  $= 6.449$  N/m\*\*2 Density (Low, Avg., High) **-** .2069E-03 .2173E-03 .2281E-03 kg/m\*\*3 .2071E-03 kg/m\*\*3 Density plus perturbation **-** Northward Wind **-** -23.5 m/s Eastward Wind  $-12.8$  m/s  $.0 \text{ sec.}$  Ls = 97.0 deg. Time (relative to initial time) **-** Scale Height  $- 7.70$  km  $Height = 49.50 km (50.00 km)$ West Longitude  $-$  48.000 degrees Latitude  $=$  22.000 degrees Local Time  $-$  16.21 Mars hours Sun Longitude - 111.188 deg. Temperature  $-$  150.2 K Pressure - 3.465 N/m\*\*2 Density (Low, Avg., High)  $=$ .I149E-03 .1207E-03 .1267E-03 kg/m\*\*3 .1239E-03 kg/m\*\*3 Density plus perturbation - Northward Wind  $=$  -26.9 m/s Eastward Wind  $=$  -14.4 m/s

Time (relative to initial time)  $-$  .0 sec. Ls  $-$  97.0 deg. Scale Height  $-$  7.55 km  $Height = 54.50 km (55.00 km)$ Latitude - 22.000 degrees West Longitude  $-$  48.000 degrees Local Time  $-$  16.21 Mars hours Sun Longitude  $- 111.188$  deg. Temperature  $- 147.2 K$ Pressure  $-$  1.833 N/m\*\*2 .6201E-04 .6511E-04 .6836E-04 kg/m\*\*3 Density (Low, Avg., High) - .7493E-04 kg/m\*\*3 Density plus perturbation - Northward Wind **-**  $-30.6$  m/s Eastward Wind - -16.2 m/s Time **(relative** to initial time) - .0 sec. Ls - 97.0 deg. Height - 59.50 km ( 60.00 km) Scale Height - 7.42 km Latitude  $-$  22.000 degrees West Longitude  $-$  48.000 degrees Local Time - 16.21 Mars hours Sun Longitude  $-111.188$  deg. Temperature  $- 144.7 K$ Pressure - .9603  $N/m**2$ .3306E-04 .3472E-04 .3645E-04 kg/m\*\*3 Density (Low, Avg., High)  $=$ Density plus perturbation - .3176E-04 kg/m\*\*3 Northward Wind  $-$  -34.1 m/s Eastward Wind  $-$  -18.2 m/s -------------------------Time (relative to initial time) - .0 sec. Ls - 97.0 deg.  $Height = 64.50 km (65.00 km)$ Scale Height  $-$  7.29 km Latitude  $-22.000$  degrees West Longitude  $-48.000$  degrees Local Time - 16.21 Mars hour Sun Longitude - 111.188 deg. Pressure  $-$  .4984  $N/m**$ Temperature <del>-</del> 142.2 K Density (Low, Avg., High)  $-$ .1747E-04 .1834E-04 .1926E-04 kg/m\*\*3 Density plus perturbation -  $.1598E-04$  kg/m\*\*3 Eastward Wind - -20.2 m/s Northward Wind  $-$  -37.2 m/s Time (relative to initial time) - .0 sec. Ls - 97.0 deg.  $Height = 69.50 km (70.00 km)$ Scale Height  $-$  7.16 km Latitude  $-22.000$  degrees West Longitude  $-$  48.000 degrees Local Time  $-$  16.21 Mars hours Sun Longitude  $- 111.188$  deg. Pressure  $=$  .2562 N/m\*\*2  $Temperature - 139.6 K$ Density (Low, Avg., High) = .9140E-05 .9597E-05 .I008E-04 kg/m\*\*3 Density plus perturbation  $=$ .9741E-05 kg/m\*\*3 Eastward Wind  $-$  -22.2 m/s Northward Wind  $-$  -40.0 m/s Time **(relative** to initial time) - .0 sec. Ls = 9/.0 deg  $Height - 74.50 km (75.00 km)$ Scale Height <del>-</del> 7.03 km West Longitude - 48.000 **degrees** Latitude  $=$  22.000 degrees Local Time  $=$  16.21 Mars hours Sun Longitude  $- 111.188$  deg. **Temperature** - 137.1 K Pressure  $=$  .1303 N/m\*\*2 .4735E-05 .4972E-05 .5221E-05 kg/m\*\*3 Density (Low, Avg., High)  $=$ Density plus perturbation - .5777E-05 kg/m\*\*3 Eastward Wind  $=$  -24.3 m/s Northward Wind  $=$  -42.4 m/s Time **(relative** to initial time) - .0 sec. Ls - 97.0 deg. Scale Height  $-$  7.42 km  $Height = 79.50 km ( 80.00 km)$ Latitude  $-22.000$  degrees West Longitude = 48.000 degrees Local Time  $-$  16.21 Mars hours Sun Longitude - 111.188 deg. Temperature  $-$  138.1 K Pressure  $=$  .5741E-01 N/m\*\*2 .2009E-05 .2173E-05 .2349E-05 kg/m\*\*3 Density (Low, Avg., High)  $=$ Density plus perturbation  $=$ . .2242E-05 kg/m\*\*3 Northward Wind  $=$  -39.9 m/s  $\texttt{Eastward Wind} = -24.0 \text{ m/s}$ 

Time (relative to initial time) **- .0** sec. Ls **-** 97.0 deg. **Scale** Height **-** 7.60 km Height - **84.50** km ( **85.00** km) West Longitude **-** 48.000 **degrees** Latitude **- 22.000** degrees Local Time **-** 16.21 Mars hours Sun Longitude  $-111.188$  deg.  $Pressure - .2377E-01 N/m**2$ Temperature  $-$  140.8 K .7887E-06 .8805E-06 .9829E-06 kg/m\*\*3 Density (Low, Avg., High)  $-$ .7743E-06 kg/m\*\*3 Density plus perturbation **-** Eastward Wind - -22.3 m/s Northward Wind **-** -34.8 m/s Time (relative to initial time) - .0 sec. Ls **-** 97.0 deg. Scale Height  $-$  7.79 km Height **- 89.50** km ( 90.00 km) West Longitude **-** 48.000 degrees Latitude **-** 22.000 degrees Sun Longitude  $- 111.188$  deg. Local Time <del>-</del> 16.21 Mars hour Temperature **-** 143.6 K Pressure - .9865E-02 N/m\*\*2 .3109E-06 .3579E-06 .4120E-06 kg/m\*\*3 Density (Low, Avg., High) **-** Density plus perturbation - .3074E-06 kg/m\*\*3 Northward Wind  $=$  -29.6 m/s Eastward Wind  $=$   $-20.5$  m/s -----------------------------.0 sec. Ls  $-$  97.0 deg. Time (relative to initial time) - **Scale** Height **-** 7.97 km Height - 94.50 km ( **95.00** km) Latitude  $-22.000$  degrees West Longitude **-** 48.000 degrees Local Time  $- 16.21$  Mars hours Sun Longitude - 111.188 deg. Pressure **-** .4105E-02 N/m\*\*2 Temperature - 146.3 K .1220E-06 .1459E-06 .1745E-06 kg/m\*\*3 Density (Low, Avg., High) - .1474E-06 kg/m\*\*3 Density plus perturbation - Northward Wind  $=$   $-24.2$  m/s Eastward Wind - -18.5 m/s **.0 sec.** Ls **-** 97.0 deg. Time (relative to initial time) - **Scale Height - 8.15** km  $Height = 99.50 km (100.00 km)$ West Longitude **-** 48.000 **degrees** Latitude **- 22.000** degrees Local Time - 16.21 Mars hours Sun Longitude **-** 111.188 deg. Temperature  $- 149.0 K$ Pressure  $-$  .1712E-02 N/m\*\*2 .4808E-07 .5966E-07 .7403E-07 kg/m\*\*3 Density (Low, Avg., High) **-**  $.6246E-07$  kg/m\*\*3 Density plus perturbation **-** Northward Wind **-** -18.8 m/s Eastward Wind  $-$  -16.3 m/s 

Table 3. Printout of the OUTPUT file produced by the sample run show in Table i. The headings shown here are not part of the file, but have been added for readability of this table.

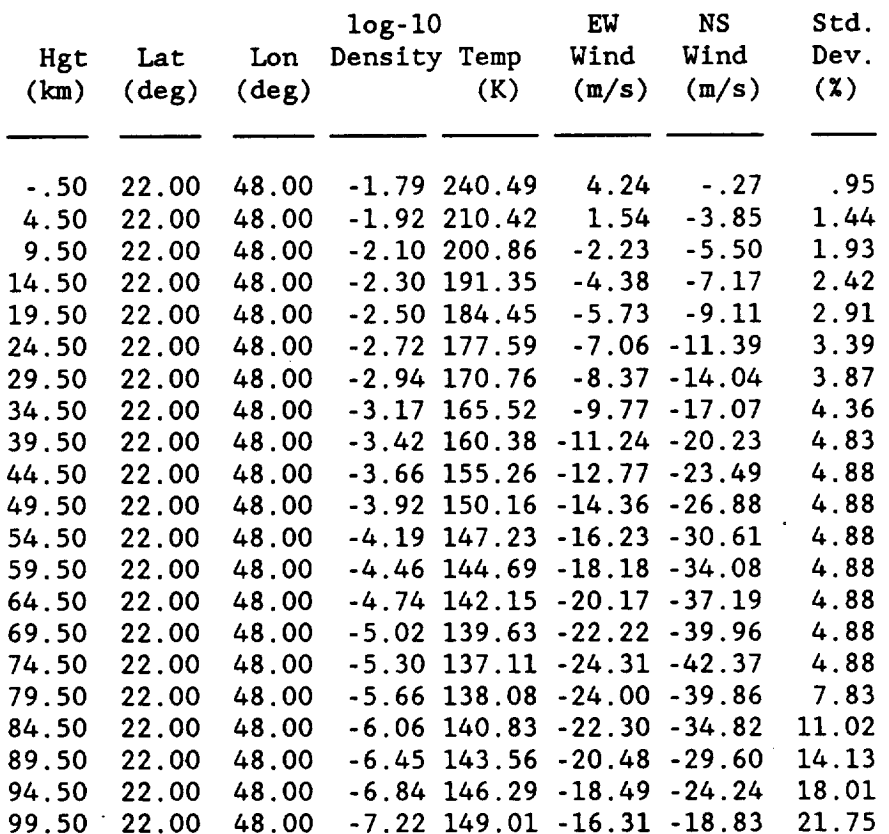

 $\bullet$ 

Table 4. Printout of the plotable **file, DENSAV,** produced by the **sample** run shown in **Table** I. A change from the earlier Mars-GRAM is that, for plots versus **height,** the height variable is given as the second (y) variable (ordinate). This simplifies input to plot routines which do not allow run-time selection of which variable is the abcissa and which is the ordinate.

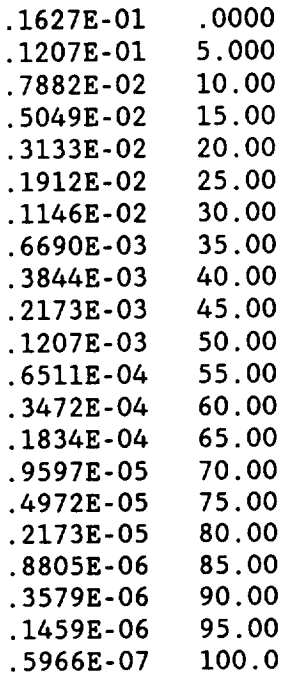

Table 5. Sample **of** the NAMELIST input file (filename INPUT), used by the batch version of Mars-GRAM. Comments are appended, following the exclamation points. Inline comments are not allowed in NAMELIST input on some Fortran compiler In such case, the comments cannot actually be included in the NAMELIST file.

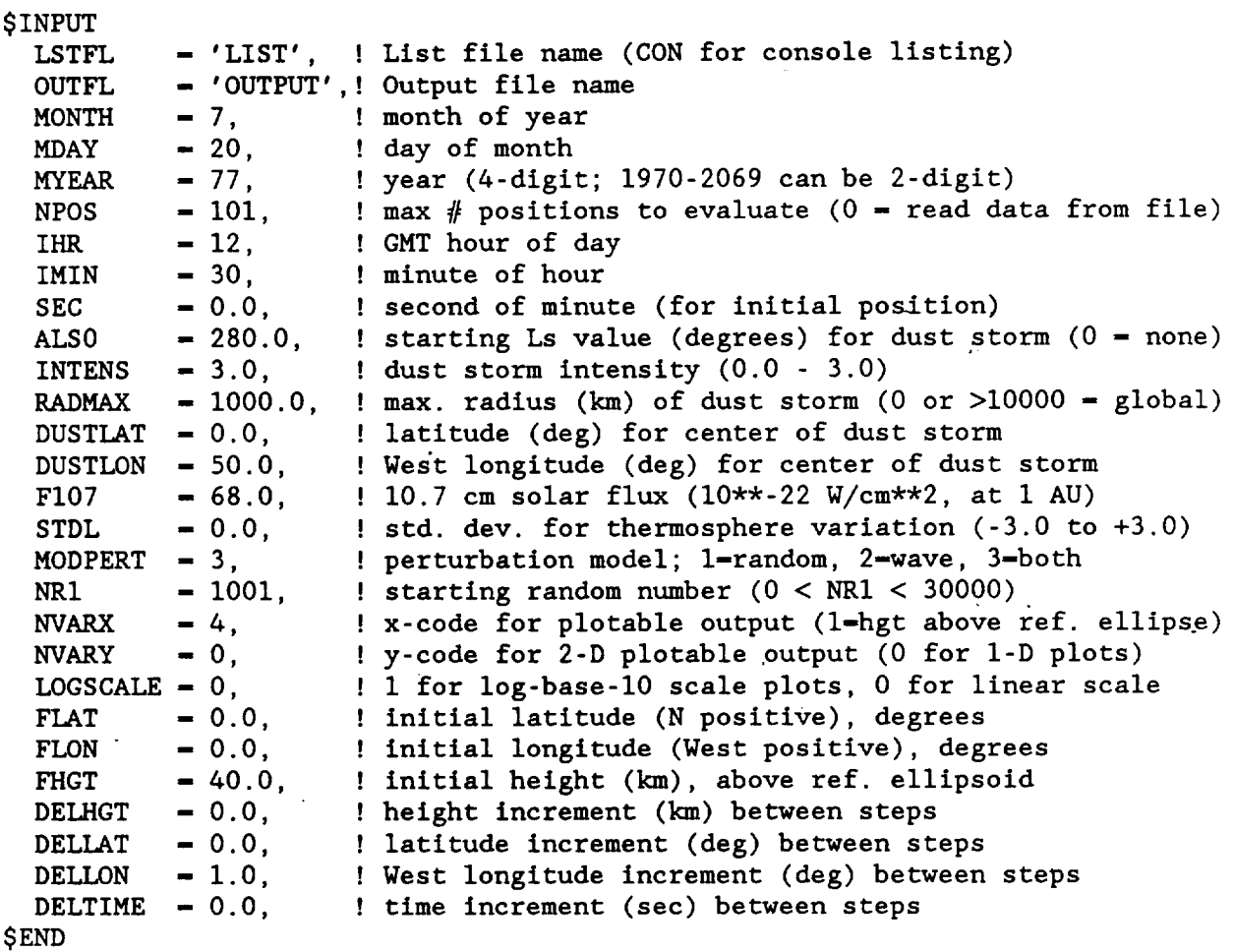

# **APPENDIX A**

**Listing of** the **Mars-GRAM Interactive Version (Main Routine** Only **- No Subroutine Listings Shown)**

```
C°°°
C
C
C
C
C
C
C
        Program Mars-GRAM Interactive version 3.0 - October 14, 1991
        Mars Global Reference Atmospheric Model (Interactive Version)
        A program to evaluate density, temperature, pressure and wind
        components at any given time and position in the atmosphere
        of Mars
C..°°°°°°°..°,°°.°°..°.,°°...°°.°.,.°.°.°°..°.°.-.°..°.°o''''°°'''''''''
C
   i Format(' Mars-GRAM Interactive version 3.0 - October 14 , 1991')
C
C°.°
C,°.
C, . °
C...
  i0
      & NVARX, NVARY, DELHGT, DELLAT, DELLON, DELTIME, LOGSC
      \boldsymbol{\delta_{\text{t}}} dustlon,dusthgt,radmax,Rref,
     &
     &
     &
      &
(IERR4,1ERR(4)),(IERRD,IERR(D)),(IERR6,1ERR(6)),(IERR7,1ERR(7))
      &
,(IERR8,1ERR(8)),(IERR9,1ERR(9)),(IERRI0,1ERR(IO)),
      &
(IERRII,IERR(II)),(IERRI2,1ERR(12)),(IERRI3,1ERR(13)),
      \&\quad (IERR14, IERR(1)
      \& 'PRES','EWWIND','NSWIND','OUTPUT','HEIGHTS.DAT','IM
      &
'TAVG'/
        DOUBLE PRECISION XYEAR, DATE, DATEO
         Integer EOF
        REAL MARSAU, NSWIND, intens
         DIMENSION IDAY(12),IERR(14)
         character*12 istfl,FILES(14),outfl
         COMMON /RAND/IX,IY,IZ
         COMMON /TERHGT/th(19,19)
         COMMON /THERM/FI07,stdl
         COMMON /DATA/DTR,BETA,SVAL,DAY,CORFAC,MAXNUM,NPOS,als0,intens,
         COMMON /FILENAME/lstfl, outfl
         Common /WAVEDAT/ampc100(12),phc100(12),ampd100(12),phd100(12),
              ampd200(12),phd200(12),ampcl20(12),phcl20(12),ampdl20(12),
              phd120(12),ampd220(12),phd220(12),ampc145(12),phc145(12),
              ampd145(12),phd145(12),ampd245(12),phd245(12)
         EQUIVALENCE (IERR1, IERR(1)),(IERR2, IERR(2)),(IERR3, IERR(3)),
         number of latitudes and longitudes in terrain height array
         DATA nlat, nlon/19, 19/
         DATA FILES/'LIST','DENSLO','DENSAV','DENSHI','DENSRP','TEMP',
         Days for months of the year
         DATA IDAY/0,31,59,90,120,151,181,212,243,273,304,334/
         Write version number to screen
         Write(0,1)LIST file contains outputs with descriptive format
         Write(0,10)
         format(' Enter name for LIST file (CON for console listing): ')
         read(*,20)Istfl
```

```
20
        format(A)
        files(1)-Istfl
        OUTPUT file contains ASCII output, without descriptive
C_{\cdot}.
        formatting, suitable for reading by another program
C...
        Write(O,30)
        FORMAT(' Enter name for OUTPUT file: ')
  30
        read(*,20)outfl
        files(10)-outfl
        Write version number to LIST file
C...
        If (istfl .ne. 'CON' .and. istfl .ne. 'con')Then
           OPEN(6,file-lstfl,iostat-ierrl)
           Write(6,1)Endif
        Files on units 21-29 and 30-32 contain parameters suitable for
C..
        plotting. Data is in either of two forms: (i) X Y, where X
C..
        is the variable to be plotted against (e.g. height), and Y is
C..
C...
        the variable to be plotted, or (2) X Y Z, where X and Y are
        two variables (e.g. latitude and height) to provide position
C...
        for plotting contour plots of variable Z
C..
        Unit 21 file - low density value (approx. average - I sigma,
C.
C.
        kg/m**3)
        OPEN(21,file-'DENSLO',iostat-ierr2)
        Unit 22 file - average density value (kg/m**3)
C..
        OPEN(22,file-'DENSAV',iostat-ierr3)
        Unit 23 file - high density value (approx. average + I sigma,
C_{\cdot \cdot \cdot}.
C \ldotskg/m**3)OPEN(23,file-'DENSHl',iostat-ierr4)
C. . .Unit 24 file = time-varying density (kg/m**3), including the
        random perturbations
C \ldotsOPEN(24,file-'DENSRP',iostat-ierrS)
        Unit 25 file = temperature (K)C \ldotsOPEN(25, file-'TEMP', iostat-ierr6)
C...
        Unit 26 file - pressure (N/m**2)
        OPEN(26,file-'PRES',iostat-ierr7)
        Unit 27 file - eastward vector wind component (m/s)
C...
        OPEN(27,file-'EWWIND',iostat-ierr8)
        Unit 28 file - northward vector wind component (m/s)
C_{\cdot\cdot\cdot}.
        OPEN(28,file-'NSWIND',iostat-ierrg)
        Unit 29 file - OUTPUT file, suitable for reading by other
C. . .C
        programs
        OPEN(29,file-outfl,iostat-ierrl0)
        Unit 30 file - Daily maximum surface temperature (K)
C....
        OPEN(30,file-'TMAX',iostat-ierrl2)
        Unit 31 file - Daily minimum surface temperature (K)
C. . . .OPEN(31,file-'TMIN',iostat-ierrl3)
C \ldotsUnit 32 file - Daily average surface temperature (K)
        OPEN(32,file-'TAVG',iostat-ierrl4)
        Unit 9 HEIGHTS.DAT file contains local terrain heights above
C_{\cdot}.
        the reference ellipsoid, versus latitude and longitude
C_{\cdot \cdot \cdot}.
        OPEN(9,file-'HEIGHTS.DAT',status-'old',iostat-ierrll)
C. . .Test for file open error condition
        Do 40 j-l,14
        If(ierr(j).ne.0)then
```
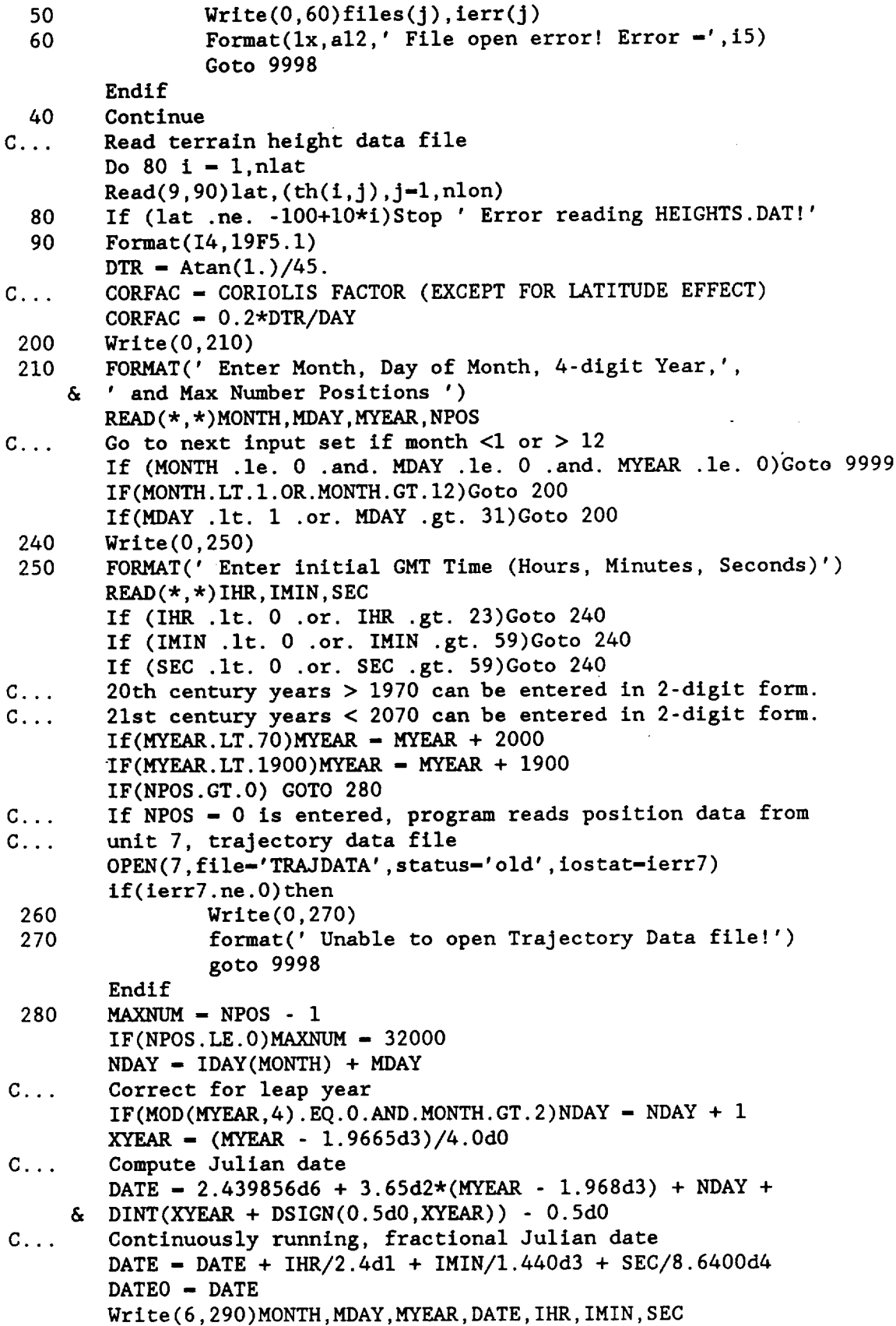

```
C.,.
C.,°
C,..
C°.,
 3OO
C \ldotsC..,
 290 FORMAT(' DaCe - ',12,'/',I2,'/',I4,' Julian DaCe - ',F9.1,
    & ' GMT Time - ', 12, '':', 12, '':', F4.1)Sun position in Mars latitude (areocentric latitude) and
        longitude. ALS - Ls - areocentric longitude of sun in orbital
        position (Ls - 0 at spring equinox). MARSAU - Mars orbital
        radius in Astronomical Units
        CALL ORBIT(DATEO, SUNLAT, SUNLON, ALS, MARSAU)
        Write(0,300)ALS
        Format(' Ls - ',F6.1,' degrees for this date.')
        Select Ls value at start of dust storm, and intensity of dust
        storm (if any)
        Wrlte(0,310)
 310 Format(' Dust storms can occur between Ls - 180 and Ls - 320.'/
     & ' Enter starting Ls value for dust storm (or 0 for none).')
        Read(*,*)als0
        If (als0 .it. 180.0 .or. als0 .gt. 320.0)then
                If (als0 .gt. 0.)Write(0,*)' Ls outside range. ',& ' No dust storm assumed.'
                als0 - -999.
                intens - 0.0
     &
 320
 330
 332
     &
C.. °
 333
     &
C° . ,
        Else
C.,.
C.,.
 335
 340
     &
                Write(0,330)
                Format(' Enter dust storm intensity: 1.0 - light,',
                 ' 2.0 - moderate, 3.0 - heavy')
                Read(*,*)intens
                If (intens .1t. 0.0 .or. intens .gt. 3.0) then
                         Write(0, \star)' Intensity must be between 0 and 3'
                         Goto 320
                Endif
                Write(0,332)
                Format(' Enter maximum radius of dust storm (km): '/
                      ' (global if radmax = 0 or radmax > 10000)
                Read(*,*)radmax
                If (radmax .le. 0.0 .or. radmax .gt. 10000.)radmax-0.
                Set max 'half' height of local dust storms to 60. km
                dusthgt -60.
                If (radmax .ne. 0.0)Then
                    Wrlte(0,333)
                    Format(' Enter latitude and West longitude of dust',
                          ' storm center (deg.)')
                    Read(*,*)dustlat,dustlon
                    Limit size of dusthgt for small storms
                    If (radmax .le. 180.)dusthgt - radmax/3.
                Endif
        Endif
        Enter 10.7 cm solar radio flux (units 10"*-22 W/cm**2), as
        measured at Earth position (I AU)
        Wrlte(0,340)
        Format(' Enter mean FI0.7 flux at IAU (nominal value - 150)'/
         ' and +/- number of std. deviations for thermosphere variation')
        Read(*,*)F107,std1If (FI07 .it. 50.0 .or. FI07 .gt. 450.0)then
                Write(0,*)' F10.7 must be between 50 and 450'
                Goto 335
```

```
Endif
        If (stdl .1t. -3.0 .or. stdl .gt. 3.0) then
                Write(0, \star)' Std. deviations must be between -3 and +3'
                Goto 335
        Endif
        NR1 - 101Write(0, 342)341Format(' Enter perturbation model: 1-random, 2-wave, 3-both')
 342
        Read(*,*) modpert
        If (modpert .1t. 1 .or. modpert .gt. 3) goto 341
        If (modpert .eq. 2)goto 361
        Seed random number for random perturbation model
C_{\cdot\cdot\cdot}.
        Write(0.360)350
        FORMAT(/' Enter Starting Random Number (any positive integer',
 360
       \prime < 30,000)')
     \boldsymbol{\delta}READ(*,*)NR1IF (NR1 .LE. 0 .OR. NR1 .GE. 30000)GOTO 350
 361
        IX - NR1IY = 172 * Mod(IX, 176) - 35 * (IX / 176)IZ - 170 * Mod(IX, 178) - 63 * (IX / 178)If (IV.1t.0) IY - IY + 30307If (12 \tcdot 1t \tcdot 0) IZ - IZ + 30323RHO = RANDOM(L)IF (L.EQ. 1)GOTO 350
        If(1stfl .ne. 'CON' .and. 1stfl .ne. 'con')Then
           If (als0 .gt. 0.)Then
              If (radmax .ne. 0.0) Then
                  Write(6,363)als0, intens, radmax, dustlat, dustlon
                  Format(' Local scale dust storm, starting at Ls - ',
 363
                       F5.1,' deg., Intensity = ', F3.1/
     &
                       ' Maximum radius = ',F7.1, ' km, Starting at',
     \delta' lat-lon = ', F6.2,' N, ', F6.2,' W')
     \deltaElse
                  Write(6,366)als0, intens
                  Format(' Global scale dust storm, starting at Ls = ',
 366
                       F5.1, 'deg., Intensity - ', F3.1)
     &
               Endif
            Endif
           Write(6,368)F107, stdl
            Format(' F10.7 flux = ', F5.1,', standard deviation = ', F4.1)
 368
            Write(6,370)modpert, NR1
        Endif
        FORMAT(' Perturbation model = ', I1,' Starting random',
 370
              ' number = ', 15)
     &.
        Select variable for plotting against (X in files on units 21-29
C. . .and 30-32)
C...
        Write(0,380)FORMAT(/' Select x-code and y-code for plotable output versus',
 380
     \delta ' desired parameter(s):'//
     & ' Code
                              Parameter'/
                  \delta \epsilon \epsilon \epsilon \epsilon \epsilon \epsilon\delta \epsilon1 Height (above reference ellipsoid, km)'/
     & ' 2 Height (above local terrain, km)'/
```

```
C_{\cdot \cdot \cdot}.
C_{\cdot \cdot \cdot}.
 400
 410
C_{\cdot \cdot \cdot}.
C. . .420
C. . .C \ldots430
 440
C. . . .& ' 3
      \mathbf{A}& ' 5
    & ' 6
    \delta / 7
      & ' 8
    &
                 Latitude (deg.)'/
                 Longitude (deg.)'/
                 Time from start (Earth seconds)'/
                 Time from start (Martian Sols)'/
                 Areocentrlc Longitude of Sun, Ls (deg.)'/
                 Hour Angle for Local Time (Mars hours * 15)'//
         use y-code = 0 for procable output vs x-code variable only \thetaREAD(*, *) NVARX, NVARY
        Default plotting variable - height above reference ellipsoid
        IF(NVARK.LT.1.OR.NVARK.GT.8)NVARK-1IF(NVARY.It.0.or.NVARY.gt.8)NVARY - 0
        Write(0,*)' Enter 1 for log-base-10 density and pressure',
     & ' on plot files, 0 for normal'
        READ (*, *) logscale
        If (logscale .ne. 1)logscale = 0Skip input of positions if trajectory data file is being read
        FLAT = 0.0FLON = 0.0IF(NPOS.LE.0)GO TO 430
 385 Write(0,390)
 390 FORMAT(' Enter Initial Latitude (deg.), ' ,
     & ' West Longitude (deg.)')
        READ (*, *) FLAT, FLONIf (FLAT .it. -90.0 .or. FLAT .gt. 90.0)Goto 385
        If (FLON .1t. 0.0) FLON - FLON + 360.0
        If (FLON .it. 0.0 .or. FlAT .gt. 360.0)Goto 385
        thgt - Terrain(FLAT, FLON)
        Write (0,400) thgt
        Format(' Surface elevation - ', F6.2,' km at this location')
        Write (0,410)
        Format(' Enter Initial Height (km)')
        Read(*,*) FHGT
        Constant increments in height, latitude, longitude, and/or
        time allowed between successive evaluations of parameters
        Write (0,420)
        FORMAT(' Enter Increments in Height (km), Latitude (deg.),',
     & ' West Longitude (deg.) ,'/' and Time (see.)')
        READ(*,*) DELHGT, DELLAT, DELLON, DELTIME
        Initialize position data
        CHGT - FHGTCLAT - FLATCLON- FLON
        CSEC - 0.Write message to screen indicating computations are in progress
        Write (0,440)
        FORMAT(' Computing data. ')
        Call RELLIPS (FLAT, Rref, 0.0, gzero)
        Step through all positions and evaluate data
        DO 900 1 - O,MAXNUM
        Call Datastep (I, CHGT, CLAT, CLON, CSEC, DATE0, RHO, EOF)
        If (EOF .eq. l)Goto 200
 900 CONTINUE
        GOTO 200
```
9998 9999 **Stop** ' Error termination on opening or reading input file' STOP ' Normal Terminatio END

 $\ddot{\phantom{a}}$ 

 $\ddot{\phantom{a}}$ 

 $\mathcal{L}$ 

# **APPENDIX** B

**Listing** of the **Mars-GRAM Batch Version (Main Routine Only - No Subroutine Listings Shown)**

```
C_{\cdot}.
        Program Mars-GRAM Batch version 3.0 - October 14, 1991
C
C
        Mars Global Reference Atmospheric Model (Batch Version)
C
        A program to evaluate density, temperature, pressure and wind
C
        components at any given time and position in the atmosphere
C
C
        of Mars
C
C°.°°,°,o.,°°°o°°°°o.°,°°o°o°°.°.,°.o.o°°°°°°°°°°. ..... ...°..,., .... "'°°
        DOUBLE PRECISION DATE0
        Integer EOF
        REAL intens
C .......................................................................
C If output to llst file and output file are not desired, the
C following statement may be removed
        character*12 istfl,outfl
C .......................................................................
        Common /INDATA/MONTH, MDAY, MYEAR, IHR, IMIN, SEC, NR1, FLAT, FLON, FHGT
        COMMON /RAND/IX,IY,IZ
        COMMON /TERHGT/th(19,19)
        COMMON /THERM/FI07,stdl
        COMMON /DATA/DTR,BETA,SVAL,DAY,CORFAC,MAXNUM,NPOS,als0,intens,
     & NVARX,NVARY,DELHGT,DELLAT,DELLON,DELTIME,Iogscale,dustlat,
     & dustlon,dusthgt,radmax,Rref,modpert
C .......................................................................
C If output to llst file and output file are not desired, the
C following statement may be removed, and the variables LSTFL
C and OUTFL may be removed from the NAMELIST definition
        COMMON /FILENAME/Istfl,outfl
C Definition of the Namelist input data
        Namelist /INPUT/LSTFL,OUTFL,MONTH,MDAY,MYEAR,NPOS,IHR,IMIN,
     & SEC,ALS0,1NTENS,RADMAX,DUSTLAT,DUSTLON,FI07,STDL,MODPERT,NRI,
     & NVARX,NVARY,LOGSCALE,FLAT,FLON,FHGT,DELHGT,DELLAT,DELLON,
     & DELTIME
C .......................................................................
C... Open Namelist data file
        OPEN(8,flle-'INPUT',status-'old')
C... Read Namellst data
        Read(8,1NPUT)
C .......................................................................
        For compilers not supporting the NAMELIST input mode, the
\mathbf C\mathbf Cprevious Read statement may be replaced by:
\mathbf{C}\mathbf{C}Read(8,10)LSTFL
C.
        Read(8,10)OUTFL
C
 10Format(A)
```
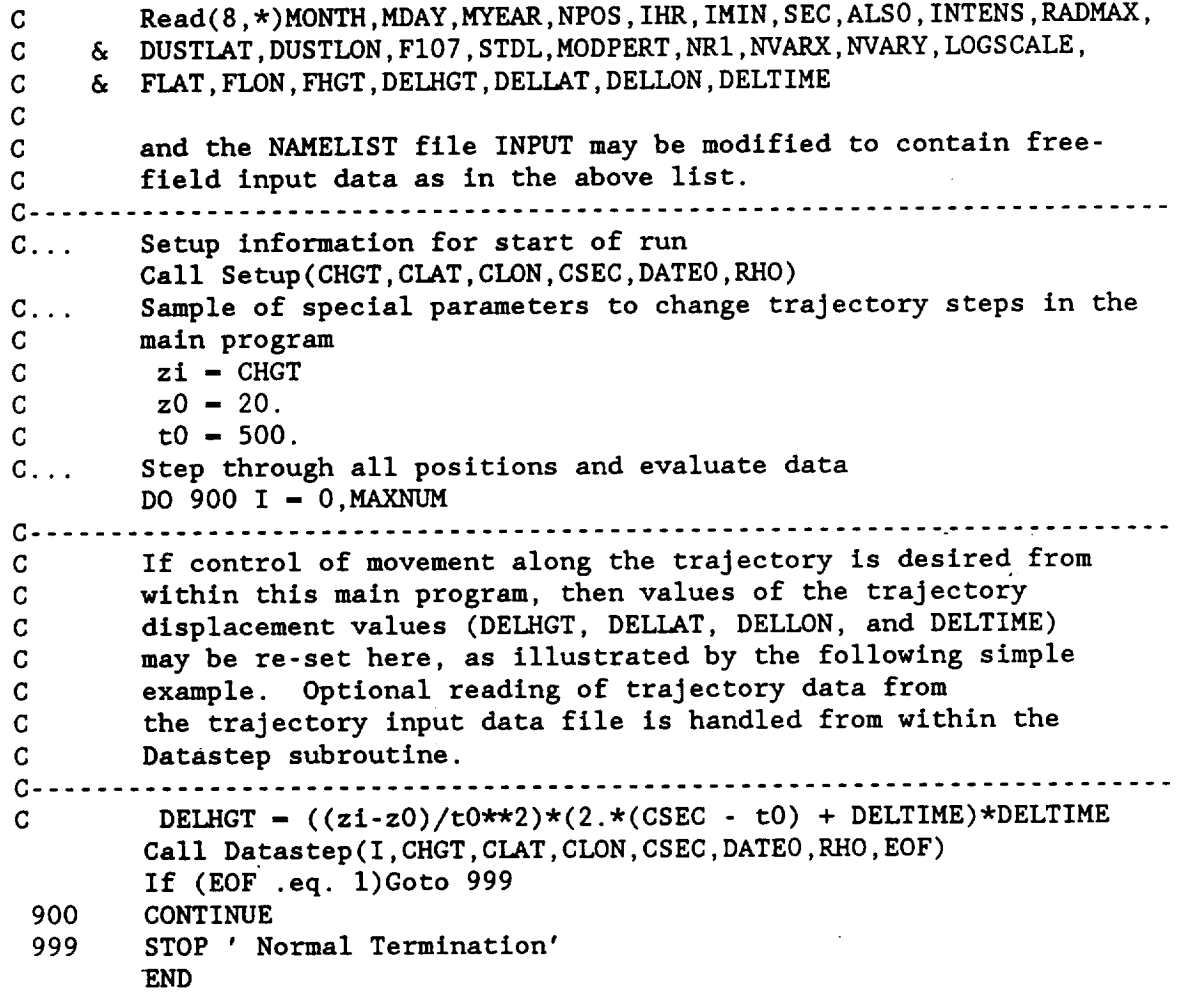

 $\ddot{\phantom{1}}$ 

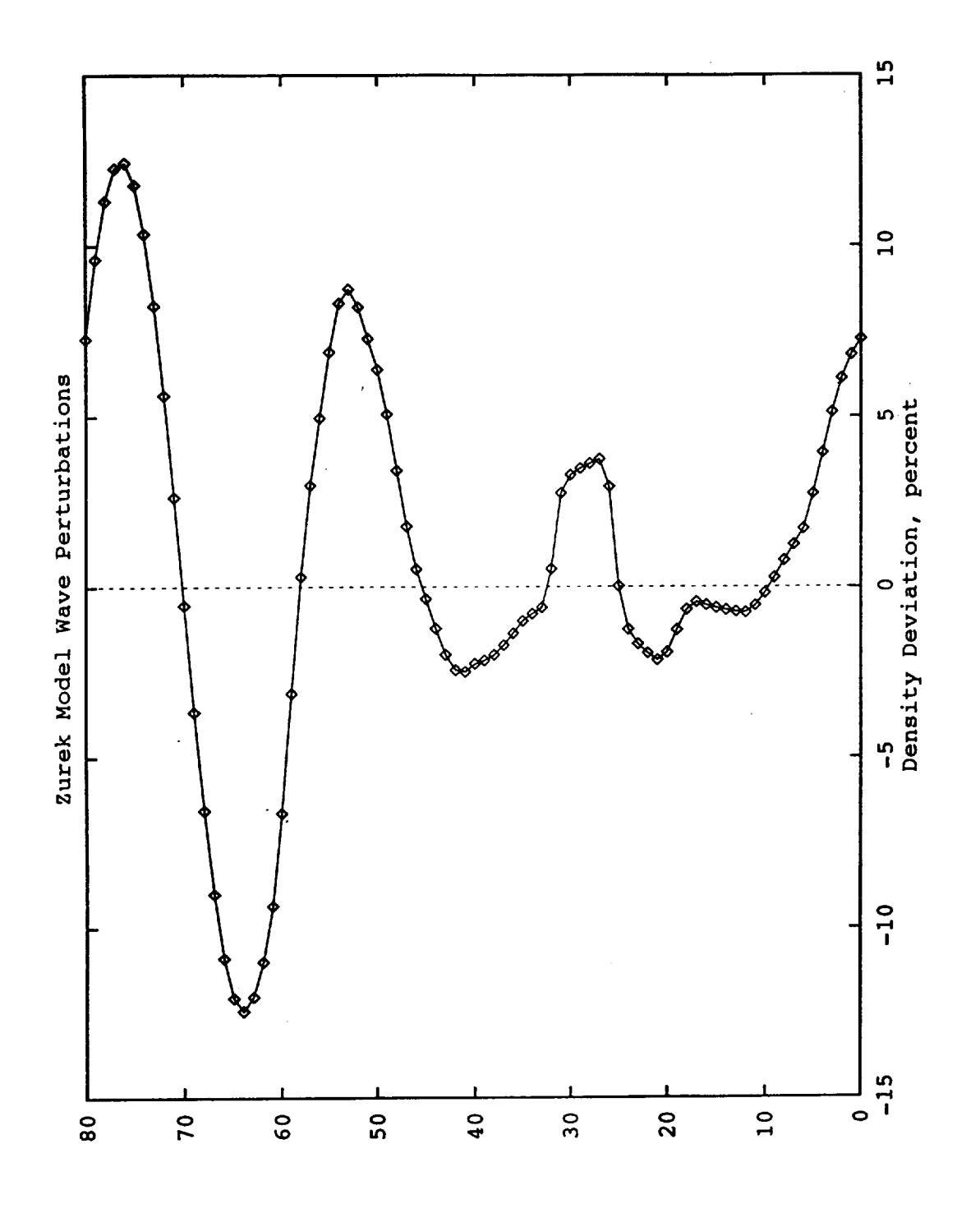

Figure 1 - Sample evaluation of the Zurek density wave perturbation model<br>(based on temperature perturbation parameters in Pitts et al., 1988). Location<br>and time corresponds to that of the Viking l Lander entry (22°N 48°W on 7/20/76).

Height, km

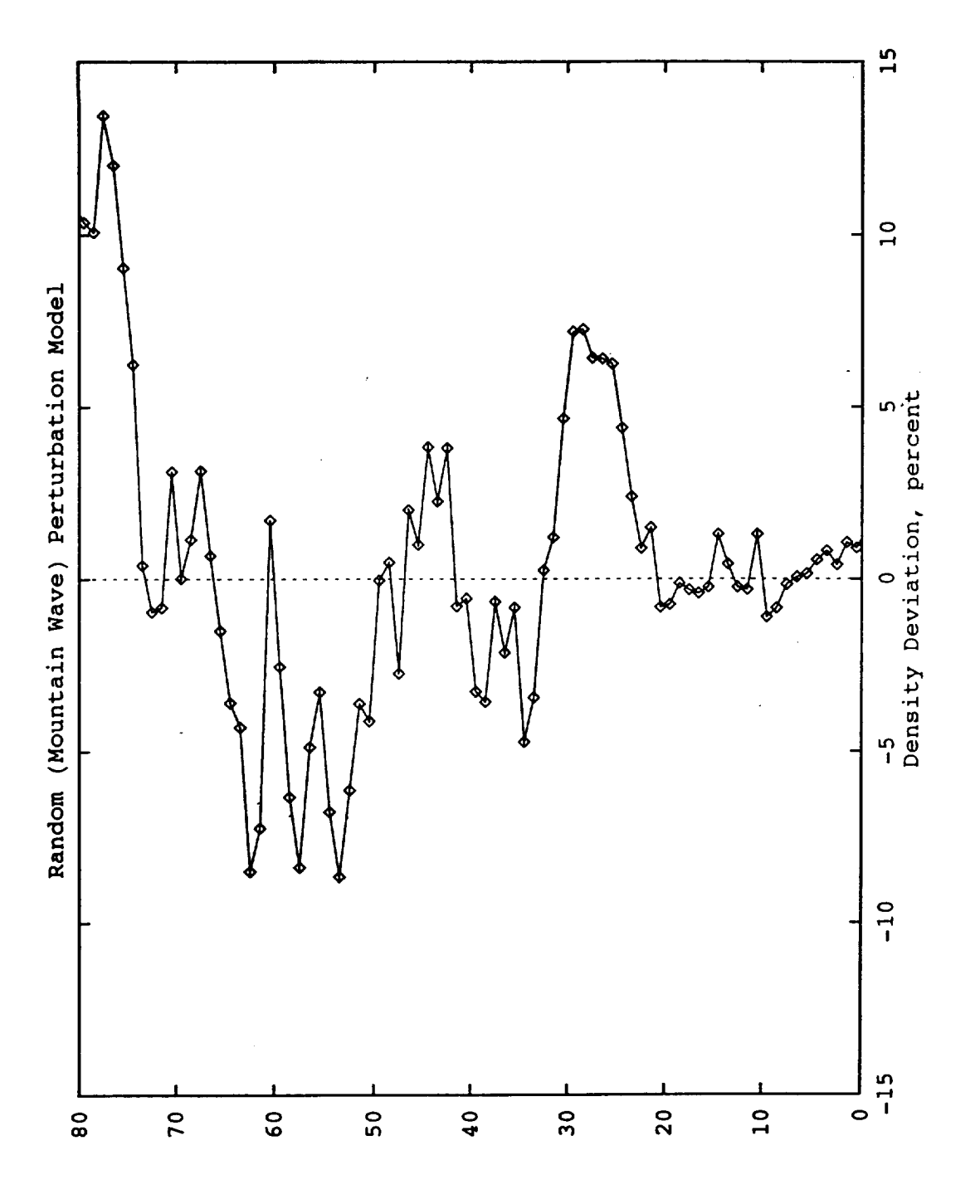

Figure 2 - Random (mountain-wave) perturbations in density, evaluated for the same location and time as in Figure 1.

 $\hat{\boldsymbol{\beta}}$ 

Height' km

 $\ddot{\phantom{0}}$ 

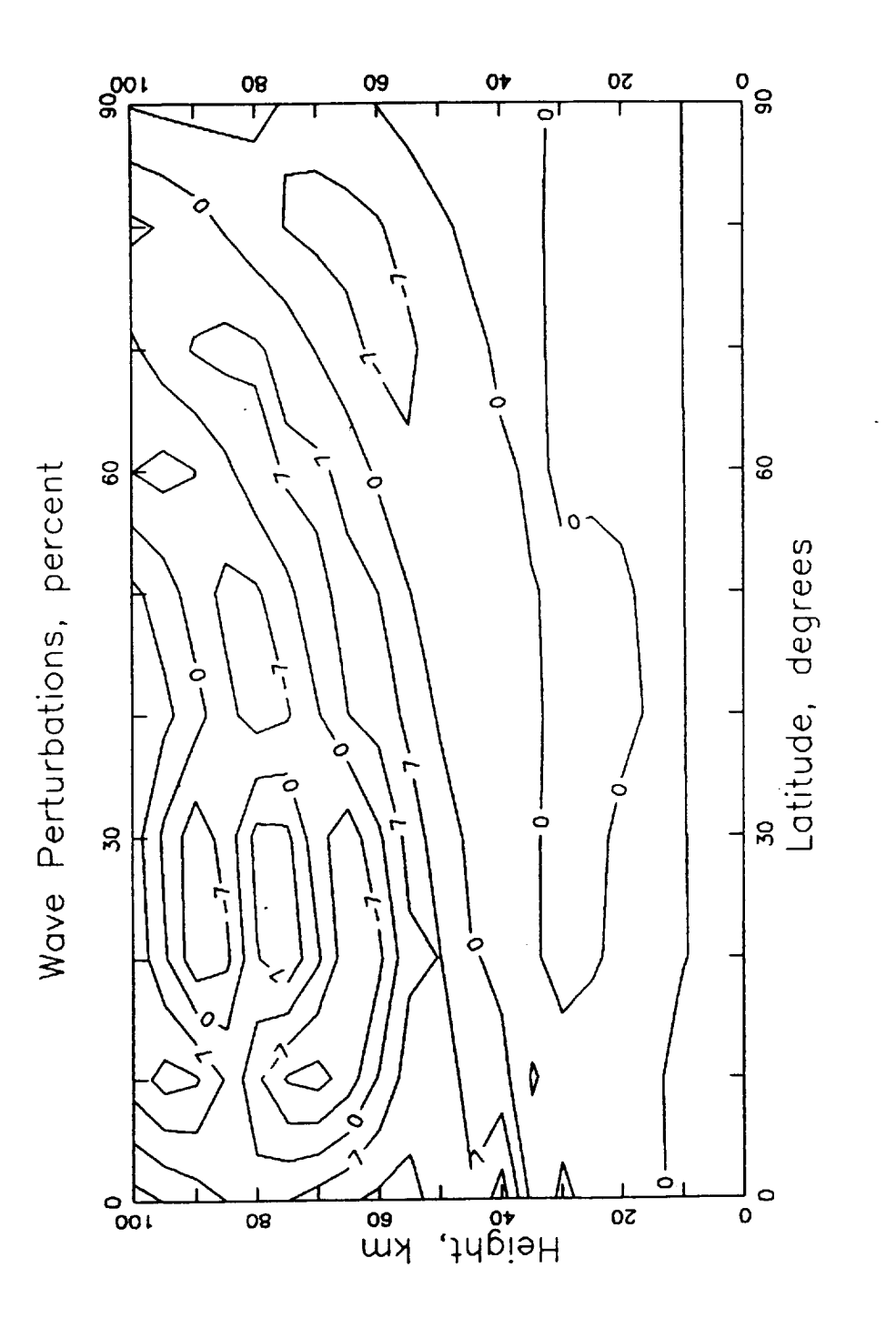

Figure 3 - Zurek density wave perturbations evaluated along a height-latitude<br>cross section through the longitude 48°W at the time of the Viking 1 Lander entry.

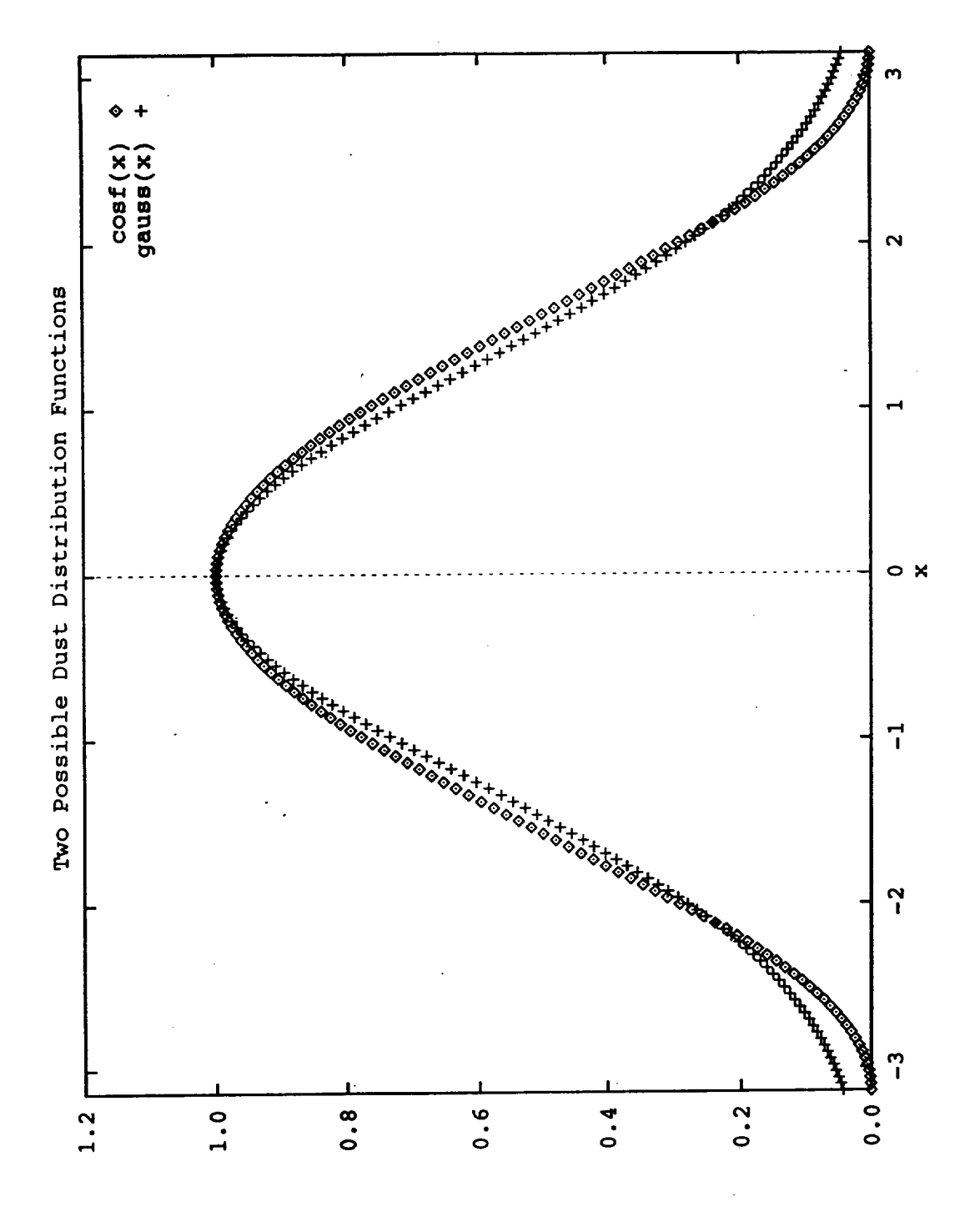

local-scale dust storms.  $\cos f(x) = 0.5[1 + \cos(x)], \text{ for } -\pi \le x \le \pi, \text{ with } x \text{ in }$ Figure 4 - Comparison of two possible spatial distribution model functions for radians, and gauss(x) =  $\exp(-x^2/\pi)$ . The functions are normalized to l at  $x=0$ , with the area under cosf(x) from  $-\pi \leq x \leq \pi$  the same as the area under gauss(x) from  $-\infty \leq x \leq +\infty$ .

cost(x)=0.5.(1+cos(x)) or ganss(x)=exb(-x\*\*2/pi)

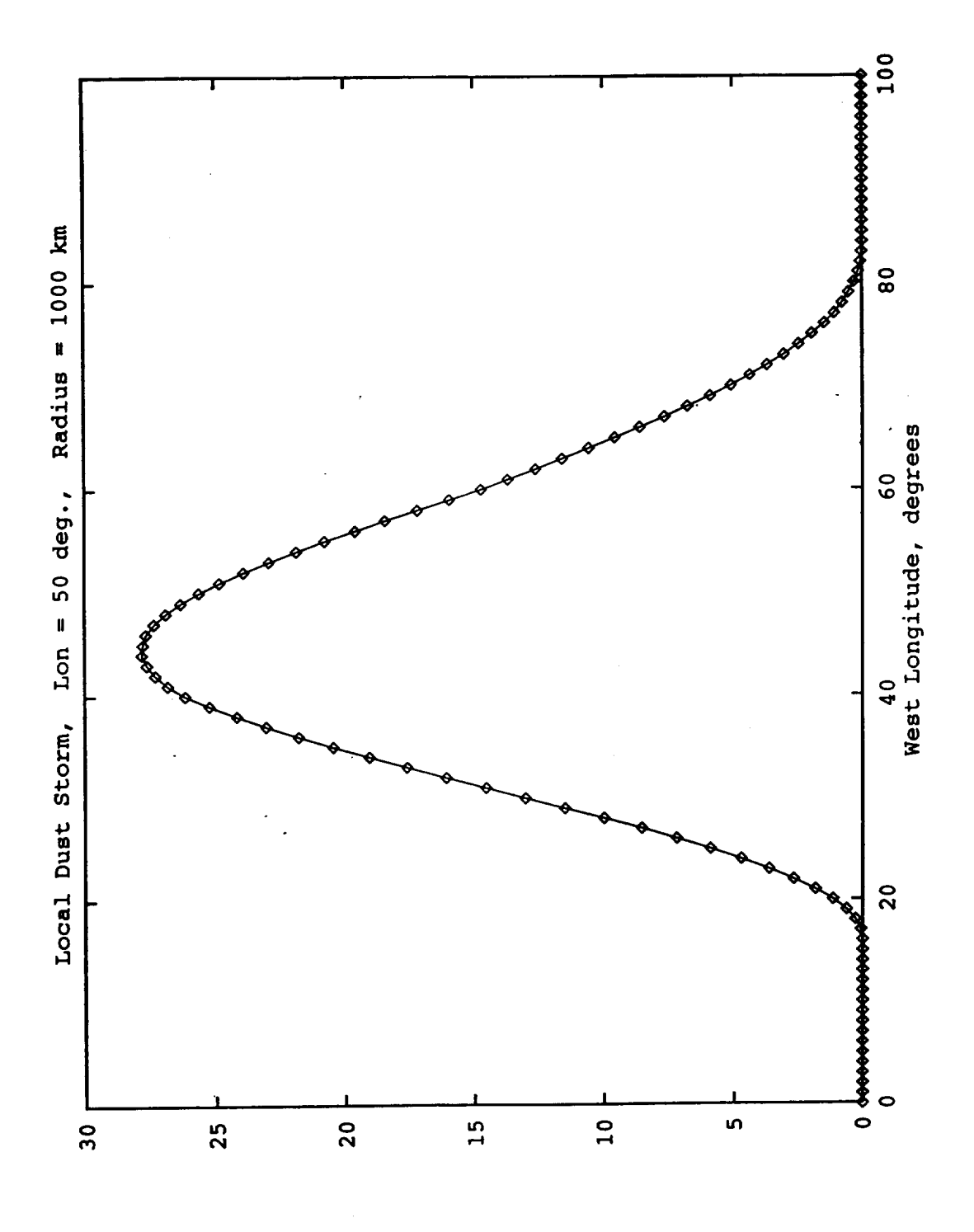

Mean density deviations are in percent, relative to density in the non-dust storm Figure 5 - The effect on mean atmospheric density due to a local dust storm of<br>radius 1000 km, centered at 0°N, 50°W. Density was evaluated along a Density was evaluated along a trajectory at a constant height of 40 km from 0°N, 0°W to 0°N, 100°W. case.

Mean Density Deviation (at 40 km Height), percent